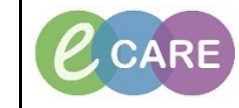

**Document No – Ref 116 Version Number – 2.0**

## **Endorsing results from Message Centre**

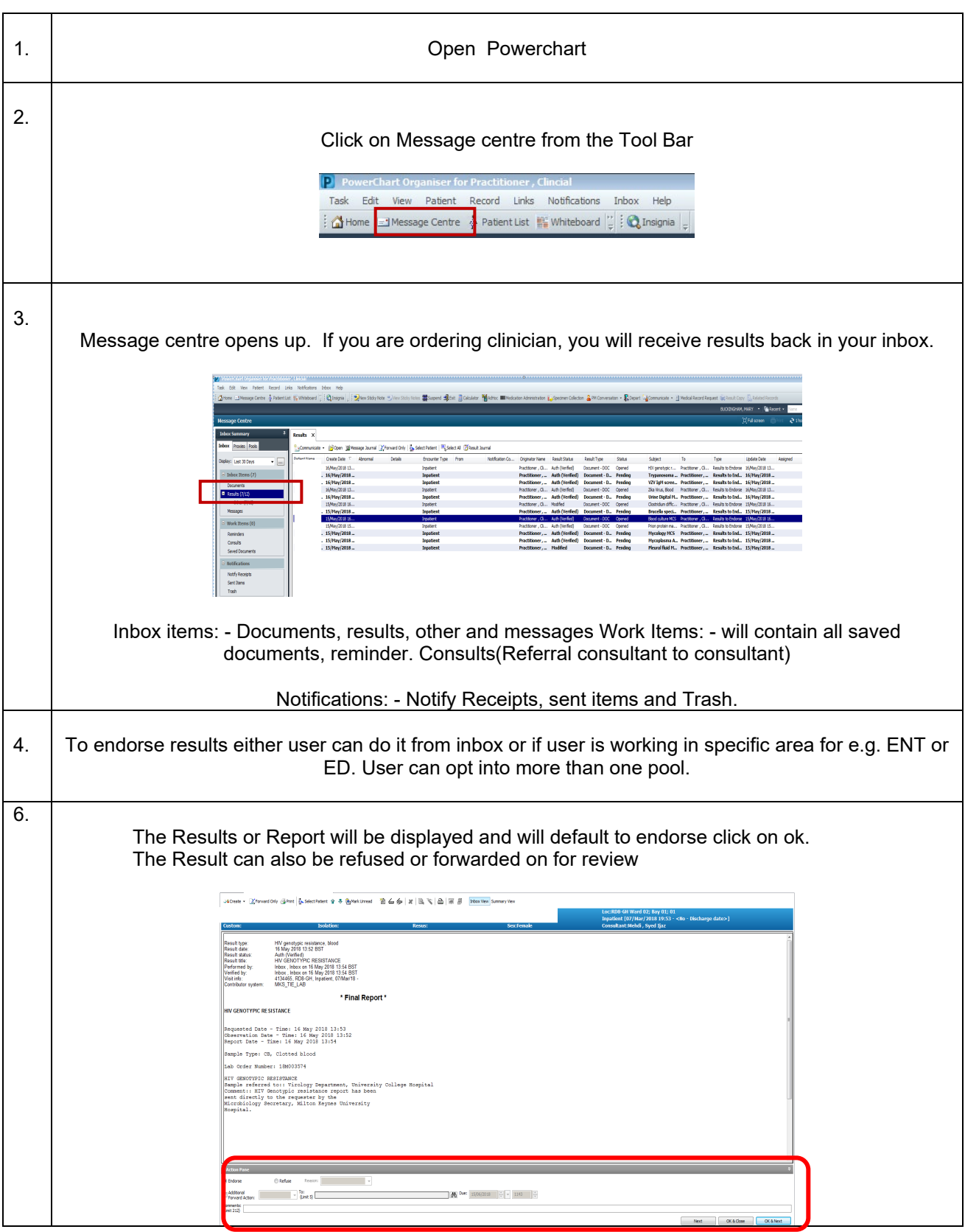

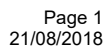